## DELAY

**DELAY** action

## Delaying the script execution for a time. Function Declaration DELAY expression [s] or DELAY expression [ms] Parameters expression in Expressions of REAL type. Description Execution of action is delayed for a time given by the parameter expression. In the first case, the value of the expression is given in seconds, in the second one, it is given in milliseconds. Example BEGIN INT \_a, \_i \_a := 2 FOR \_i=1 TO 5 DO\_LOOP \_a := \_a + 3 MESSAGE "\_a = " + %IToStr(\_a) ON srvskollv.HIP DELAY 3[s] END\_LOOP END

Note

Although the declaration rules of actions imply that square brackets [] show the optional part of declaration, in this case the brackets defines respective time units, i.e. [s] or [ms].

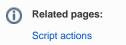